Cet article est rédigé par des élèves. Il peut comporter des oublis et imperfections, autant que possible signalés par nos relecteurs dans les notes d'édition.

## $2013 \times ? = 111111...1111$

Noms des élèves:

Célian Farrugia, Roman Gérard--Dossier, Arthur Menard, Nabil Riad, Mathieu Ribière, Romain Robert, Maxime Vidaillac, Anais Ritter , Pauline Rebollo, Quentin Forest, Maxime Lefrançois

Noms des collèges: Collège Albert Camus de Villemur et la Garenne de Gramat

Nom du chercheur: Xavier Buff (Institut Mathématiques de Toulouse)

Noms des professeurs: Mme Grieu, Mme Le Gouguec, Mme Charles, Mme Arnac, M Albespy.

## Problème:

Nous avons travaillé sur le problème suivant. Nous devions trouver le facteur manquant dans la multiplication :

#### 2013×?????=111.......11

sachant que le produit est un nombre composé uniquement de 1 mais le nombre de 1 au résultat nous est inconnu.

## <span id="page-1-0"></span>Recherches:

## Méthode de Villemur:

Nous avons d'abord pensé à faire une multiplication à trou : nous avons donc fait plein de calculs à la main  $(1)$  $1501257174$ X  $11.18 +$ 2013  $7425$  $\overline{7}$ 14091

### Méthode de La Garenne : [\(2\)](#page-3-0)

#### 1° méthode : recherche manuelle

Au départ nous sommes partis sur une multiplication à trou à la main !

#### 2°méthode : utilisation de l'informatique

#### 1ère étape tableur

Au départ, nous sommes partis dans l'optique de rentrer une formule pour éviter de taper les nombres constitués uniquement de chiffres 1 mais le tableur avait des limites et nous a affiché des valeurs approchées.

Puis nous avions dans l'idée de diviser ces nombres par 2013... A cause des puissances de 10 nous sommes restés bloqués. Nous avons donc cherché une autre méthode (blocage).

<span id="page-2-0"></span>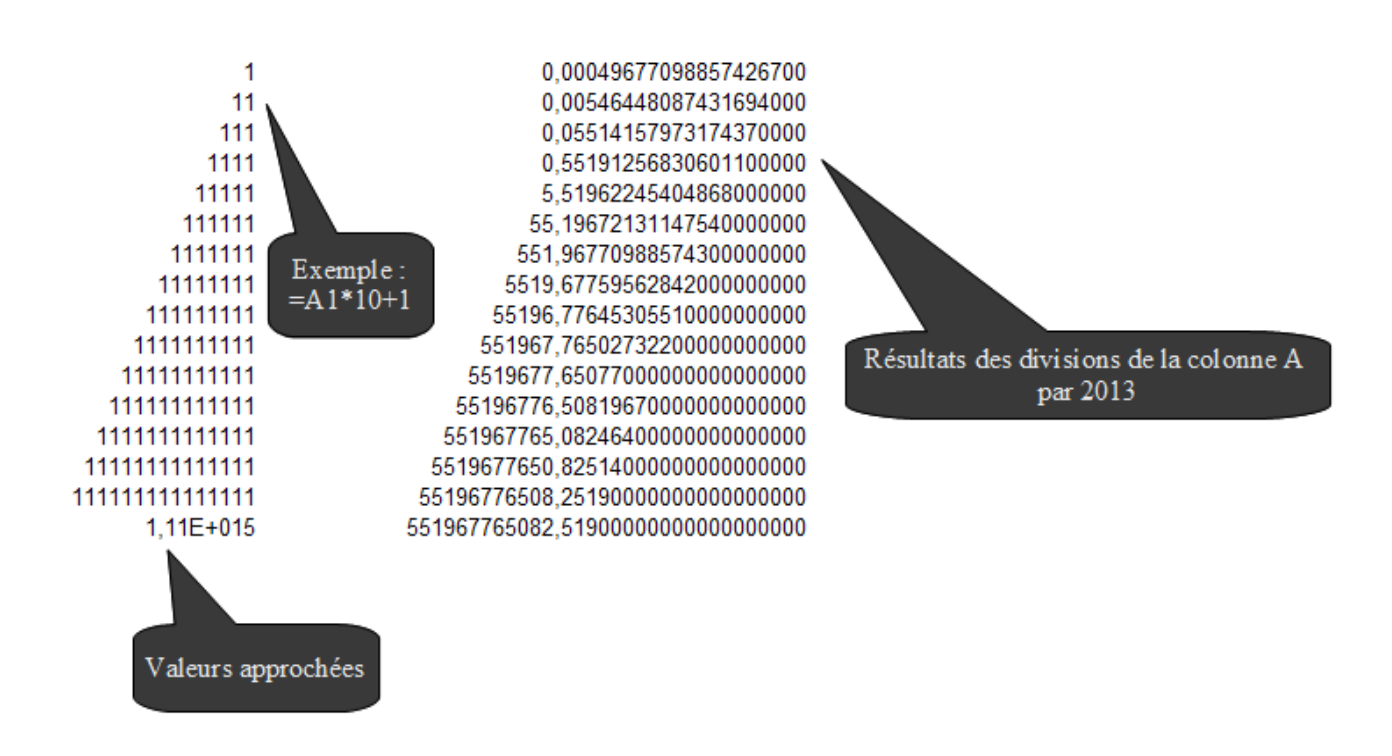

#### 2ème étape tableur

L'autre méthode a été à l'aide du tableur de faire une division euclidienne. Nous nous sommes donc mis à diviser 11 111 par 2013 car 1 111 est un nombre plus petit que 2013. Dans différentes colonnes nous avons rentré des formules pour trouver les résultats.

-Dans les cellules de la colonne A [\(3\)](#page-3-0) nous avons les dividendes (nombre à diviser).Avec la formule D2 x 10+1 pour faire l'abaissement du 1 comme lors de division.

-Dans les cellules de la colonne B nous avons les valeurs approchées de la division par 2013. Exemple: B3 = 10 461 / 2013 soit 5,19....

-Dans les cellules de la colonne C il y a les quotients : les parties entières des valeurs approchées des colonnes B. Avec la formule par exemple de ENT(B3) pour garder que le 5 de la valeur de B3.

-Dans les cellules de la colonne D il y a les restes de la division.

Et nous avons recommencé à abaisser un 1 à chaque nouveau reste jusqu'à avoir un 0 en reste ce qui veut dire que le résultat est trouvé.

Au bout de 56 restes nous sommes tombés sur un 0.

Nous avons vérifié le résultat que nous avions trouvé avec une calculatrice nous permettant de rentrer le nombre en entier car nos calculatrices de collège sont limitées et elles ne nous permettaient pas de rentrer une valeur de 56 chiffres.

Donc le nombre qui multiplié par 2013 est égal à un résultat comportant que des chiffres 1 est le nombre

« 55196776508251918087983661754153557432245956836120770547»

<span id="page-3-0"></span>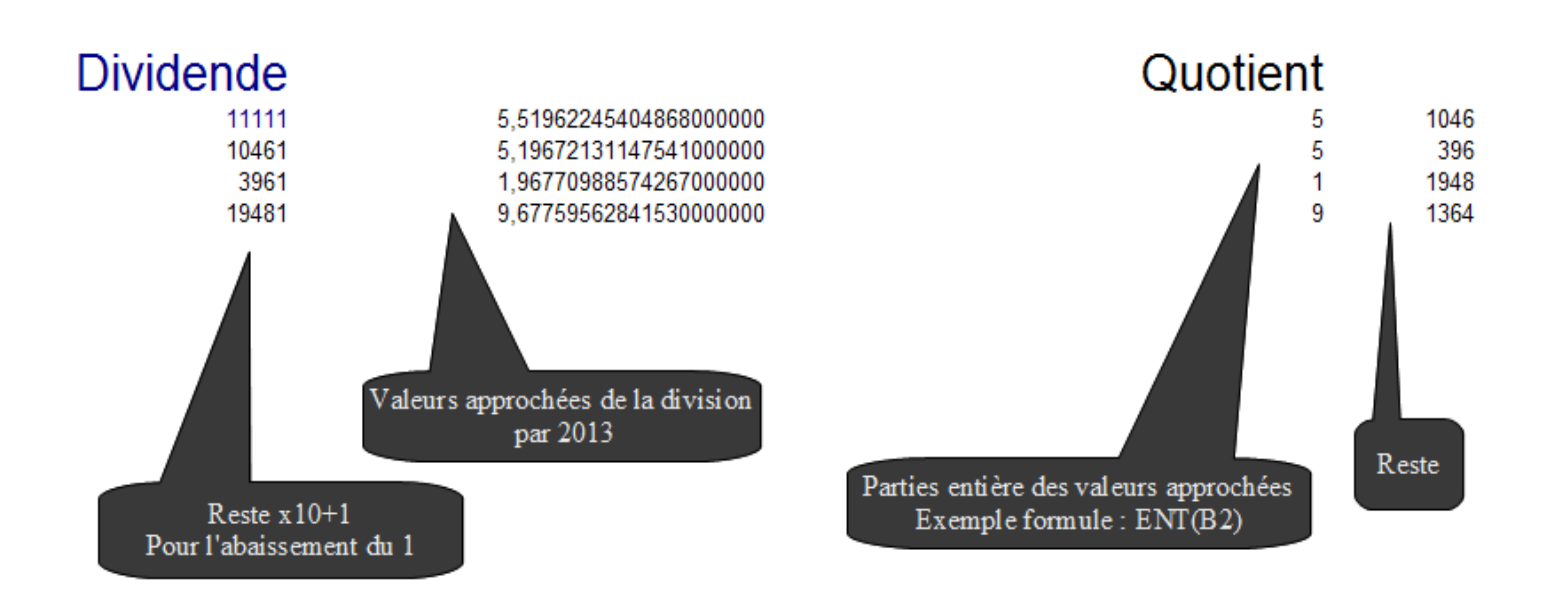

Résultat :

# 55 196 776 508 251 918 087 983 661 754 153 557 432 245 956 836 120 770 547

## Prolongement :

Ensuite, nous avons cherché avec d'autres nombres comme 1013 ; 2014 ; 2015... puis nous avons remarqué que cela ne marchait pas avec les nombres pairs ni avec les nombres finissant par 5 (2014 ;  $2015...$ ). (4)

Nous nous sommes concentrés sur les nombres finissant par 13 comme (1013 ; 3013 ; 4013...) et nous avons, par exemple, trouvé un nombre à 43 chiffres pour 1013.

#### **Notes de l'édition**

 [\(1\)](#page-1-0) Les détails de cette méthode ne sont malheureusement pas explicitement donnés. L'idée est de deviner les chiffres du nombre recherché en partant des unités : pour obtenir un 1 en multipliant un nombre terminant par 3, on ne peut que prendre le chiffre 7, ainsi on sait que le nombre recherché doit se terminer par 7. Pour trouver le deuxième chiffre : le 7 des unités nous donne déjà 9 dizaines, il en faut donc 2 de plus pour avoir un 11 dizaines. Pour cela, on n'a pas le choix, il faut multiplier 3 par 4 pour obtenir un 2 en unité. Ainsi le chiffre des dizaines est un 4 ‐‐ ce qu'on peut déchiffrer sur la figure de gauche. Il serait intéressant de savoir si cette méthode marche tout le temps et s'il y a des choix à faire.

[\(2\)](#page-1-0) Cette méthode est la même que la précédente mais a été faite par l'autre collège

[\(3\)](#page-2-0) Les numéros des colonnes et des cases se réfèrent à la figure donnée dans la page suivante en commençant avec la ligne 2 (le premier nombre, 11111, est en colonne A, ligne 2). La formule « D2\*10+1 » correspond à la formule pour la case en colonne A, ligne 3. De manière générale, la case en colonne A, ligne i+1 est obtenue à partir de la case colonne D, ligne i avec la formule Di\*10+1.

(4) Il serait intéressant de comprendre pourquoi cela ne marche pas avec ces nombres.